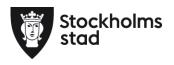

Dnr 1.3/11/2020

# Kulturförvaltningens förvaltningsgrupp Protokoll 2020-11-16

#### Närvarande:

#### För kulturförvaltningen

Robert Olsson. Direktör

Lena Nilsson, ordförande Administrativ chef

Carina Idenfors, HR-chef Åsa Reiding, sekreterare HR-konsult Roberto Chaer, punkt 4 Ekonomichef

#### För personalorganisationerna

Mats Gustafsson Lärarförbundet

Marianne Bäckström Liljedahl Lärarnas Riksförbund

Görel Norlén Vision Magnus Sundin Kommunal

#### Anmält förhinder

Karin Wrannvik Ledarna Maria Sundström Saco

#### Frånvarande:

Marie Lindhe Skolledarna

#### Uppföljning av tidigare protokoll/Val av justerare

Inga synpunkter på föregående protokoll.

Görel Norlén valdes till justerare.

#### 1. Verksamhetsfrågor

Nämndärenden, publiceras på <a href="http://insynsverige.se/stockholm-kultur">http://insynsverige.se/stockholm-kultur</a>. Inga synpunkter framfördes.

Utredning samarbete Kulturförvaltningen och Stadsarkivet Arbetsgivaren uppdaterar om utredningen. En bild av kommande samarbete växer fram och arbetsgivaren beskriver de områden som ingår i utredningen och de mest aktuella är

- HR: Stadsarkivet föreslås att köpa HR-tjänster från kulturförvaltningen.
- Arkivfunktionen: Kulturförvaltningen ser en möjlighet att köpa arkivarietjänster från stadsarkivet.

Kulturförvaltningen Askebykroken 13 Box 8100 163 08 Spånga stockholm.se

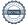

- Dataskyddsombud, DO: Diskussioner pågår om gemensamt DO för stadsarkivet och kulturförvaltningen.
- Lokaler: samutnyttjande av förvaltningarnas lokaler.

#### Frågor från LR:

Är dataskyddsombud ett skyddsombud eller mer inriktat mot data. Arbetsgivaren svarar att svarar att Dataskyddsombudet är en etablerad roll inom GDPR.

Har HR kapacitet att ta ansvar för stadsarkivet. Arbetsgivaren svarar att vi gör den bedömningen utifrån att vi kommer överens om gränsdragningar för ansvar och uppgifter.

# 2. Arbetsmiljö och hälsa

## Arbetsgivaren informerar om

- det pågående arbetet med översyn av SAM inkl arbetsmiljödelegationer och arbetsmiljöhandboken.
- Arbetsmiljöutbildning i december
- Medarbetarundersökning 2021
- Rådande läge inom förvaltningen med anledning av Covid-19.
   Vi avvakter nya riktlinjer och rekomendationer från
   Folkhälsomyndigheten och Stockhoms stad from 19 november.
   Riskbedömningarna som genomfördes på avdelningarna i våras har setts över.

#### Kommentar från LR.

Folkhälsomyndigheten uppmanar arbetsgivarna att se över möjligheterna för medarbeterna att arbeta på distans. Arbetsgivaren svarar att vid de verksamheter det enligt bedömning är möjligt att utföra arbete på distans ska det ske så.

#### 3. Ekonomifrågor

#### • VP 2021

Arbetsgivaren informerar om förvaltningens tidplan och arbete med VP 2021.

Arbetsgivaren informerar om budgetprocessen och budgetförslaget. För förvaltningen innebär budgeten för 2021 satsningar på kulturstöd med stödåtgärder för det fria kulturlivet och betydande satsningar och förväntningar på våra verksamheter.

#### 4. Information till/från FG

#### 5. Jämställdhet och mångfald

Kulturförvaltningen Askebykroken 13 Box 8100 163 08 Spånga stockholm.se

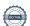

#### 6. Hållbarhet

#### 7. Utbildnings- och utvecklingsfrågor

## 8. Samverkan

- a. Evenemangsavdelningen
- b. Liljevalchs konsthall
- c. Administrativa staben
- d. Kulturstrategiska staben
- e. Kommunikationsstaben

### 9. Övriga förvaltningsövergripande frågor

- Information om löneöversyn för AKV
- Information om rekrytering av förvaltningsdirektör. Rekryteringsprocessen pågår och SLK har ansvaret.
- Information om Rekrytering till IT-chef. Arbetsgivaren beskriver det pågående arbetet med att ta fram arbetsbeskrivning och kravprofil. Arbetsgivaren informerar om den pågående organsiationeförändringen vid IT-enheten.

#### Vid protokollet

Åsa Reiding

**Justeras** 

För Kulturförvaltningen

Robert Olsson

För Vision

gine Nortin

Görel Norlén

Kulturförvaltningen Askebykroken 13 Box 8100 163 08 Spånga stockholm.se

# Verifikat

Transaktion 09222115557437878950

#### Dokument

#### 2020-11-16 FG Protokoll

Huvuddokument 3 sidor Startades 2020-11-17 15:09:40 CET (+0100) av Lotten Kalenius (LK) Färdigställt 2020-11-18 11:14:49 CET (+0100)

#### Initierare

#### Lotten Kalenius (LK)

Stockholms stad
Org. nr 212000-0142
lotten.kalenius@stockholm.se
0761231976

#### Signerande parter

#### Åsa Reiding (ÅR)

asa.reiding@stockholm.se

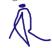

Signerade 2020-11-18 08:12:39 CET (+0100)

#### Görel Norlén (GN)

Vision gorel.norlen@stockholm.se

# your Nortin

Signerade 2020-11-18 11:14:49 CET (+0100)

Robert Olsson (RO)

robert.olsson@stockholm.se

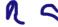

Signerade 2020-11-18 08:13:15 CET (+0100)

Detta verifikat är utfärdat av Scrive. Information i kursiv stil är säkert verifierad av Scrive. Se de dolda bilagorna för mer information/bevis om detta dokument. Använd en PDF-läsare som t ex Adobe Reader som kan visa dolda bilagor för att se bilagorna. Observera att om dokumentet skrivs ut kan inte integriteten i papperskopian bevisas enligt nedan och att en vanlig papperutskrift saknar innehållet i de dolda bilagorna. Den digitala signaturen (elektroniska förseglingen) säkerställer att integriteten av detta dokument, inklusive de dolda bilagorna, kan bevisas matematiskt och oberoende av Scrive. För er bekvämlighet tillhandahåller Scrive även en tjänst för att kontrollera dokumentets integritet automatiskt på: https://scrive.com/verify

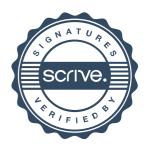